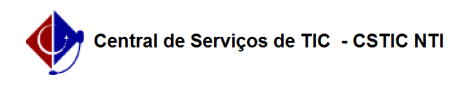

## [questão] O que fazer se o plano de ensino e o diário de classe não permitirem edição?

03/07/2024 06:17:02

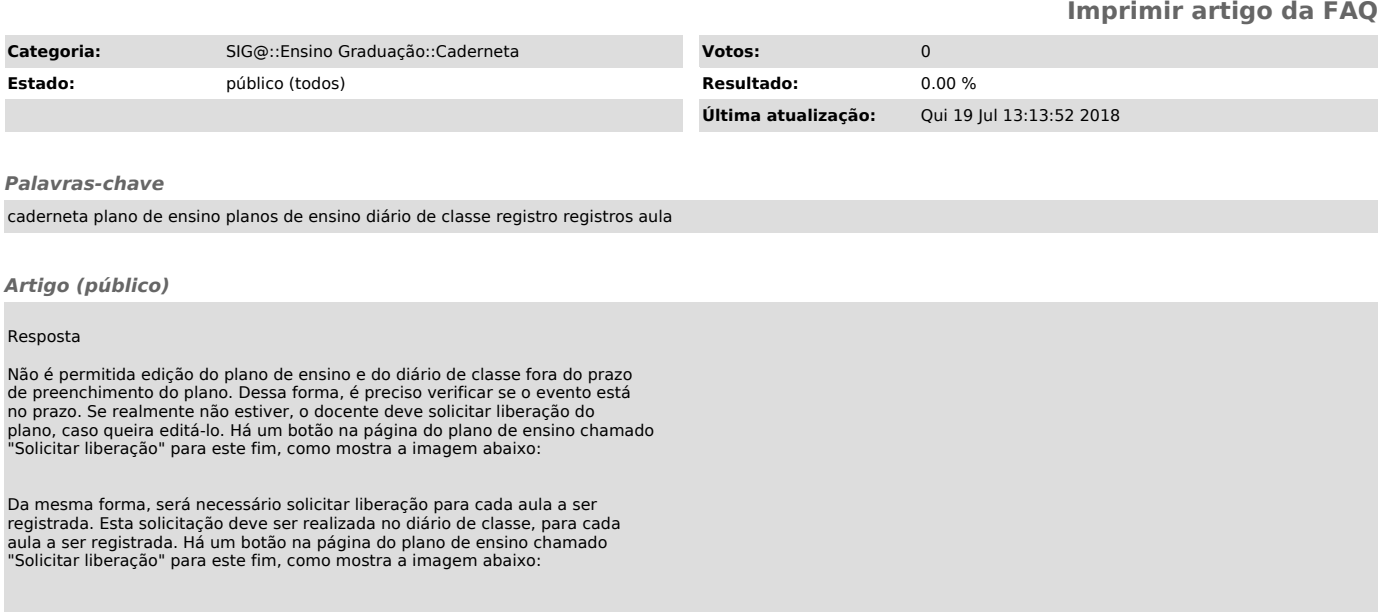